## Inhalt

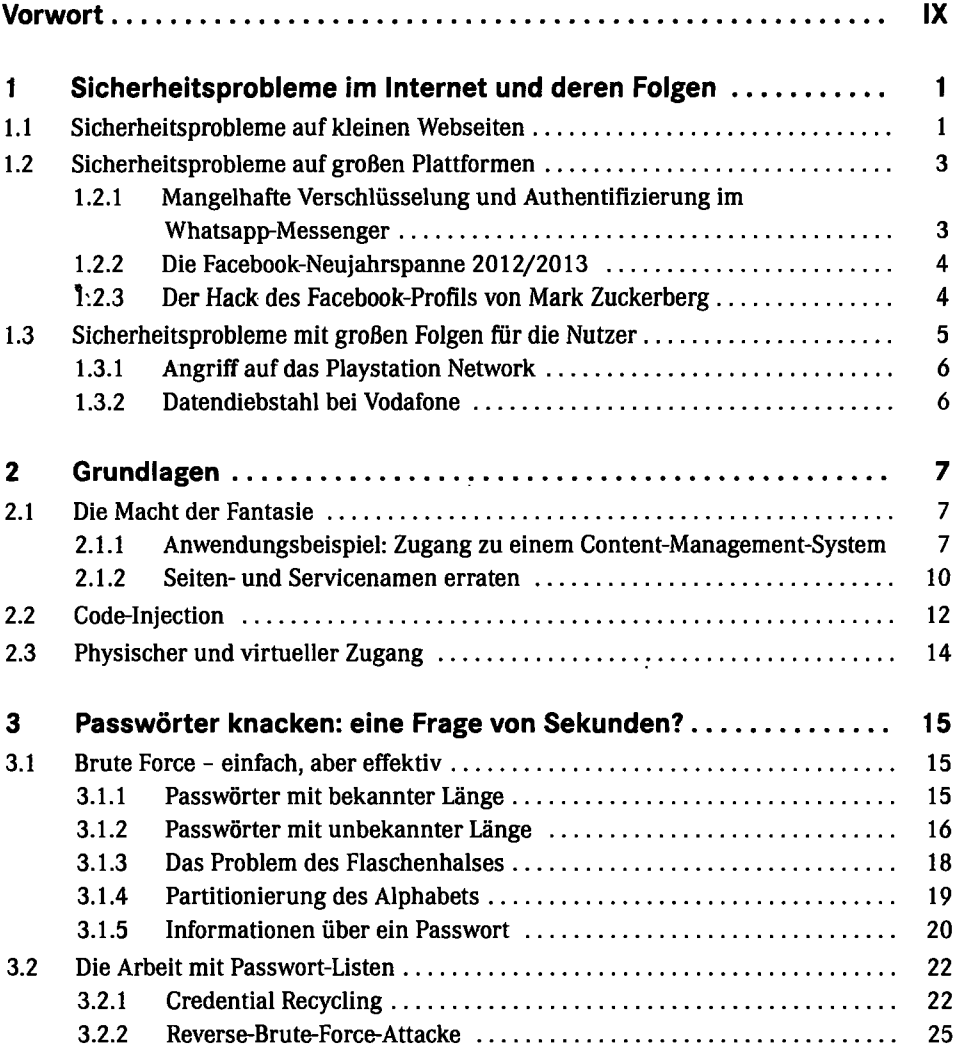

 $\cdot$ 

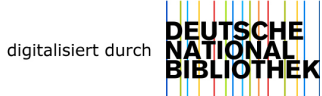

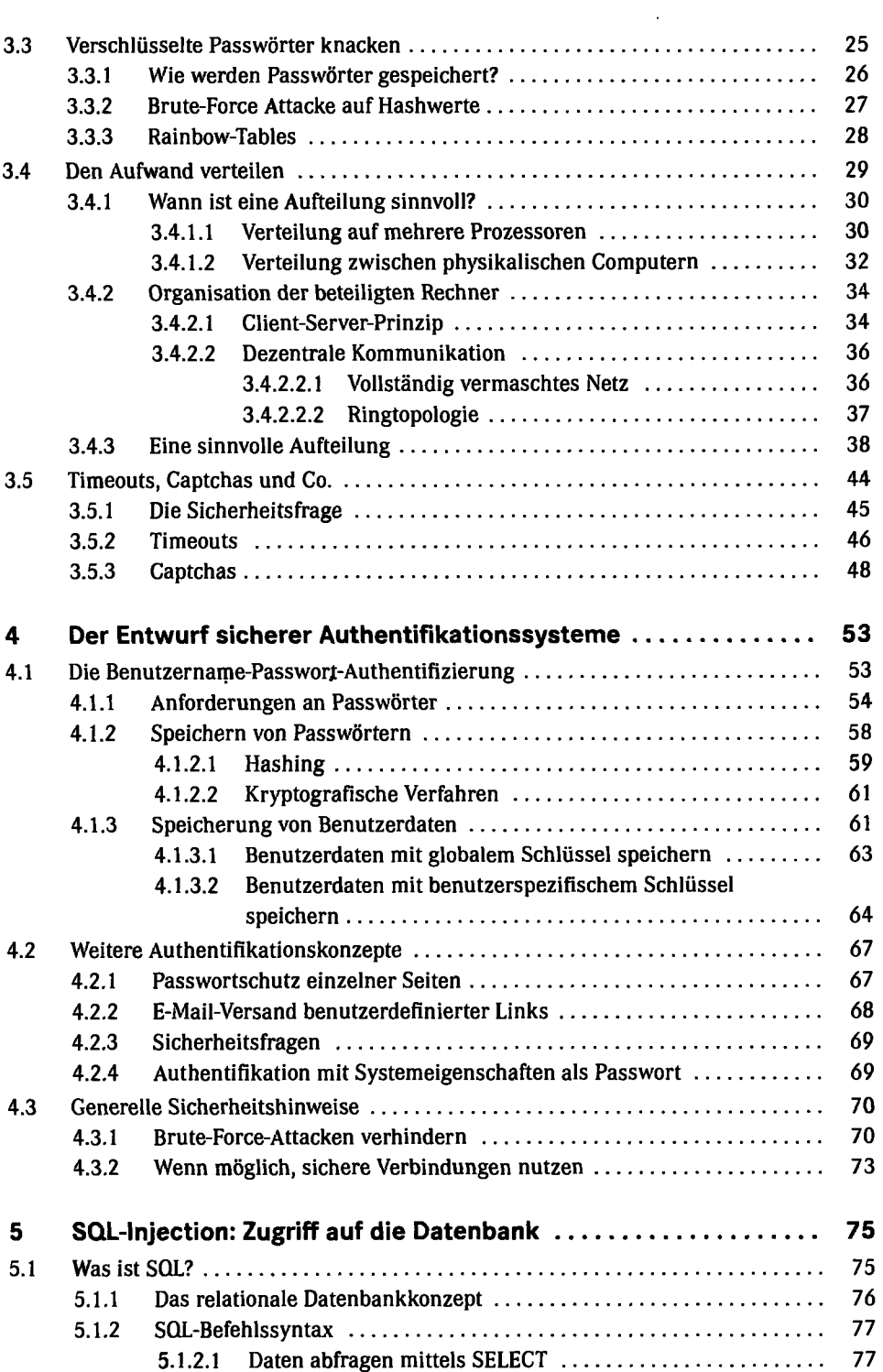

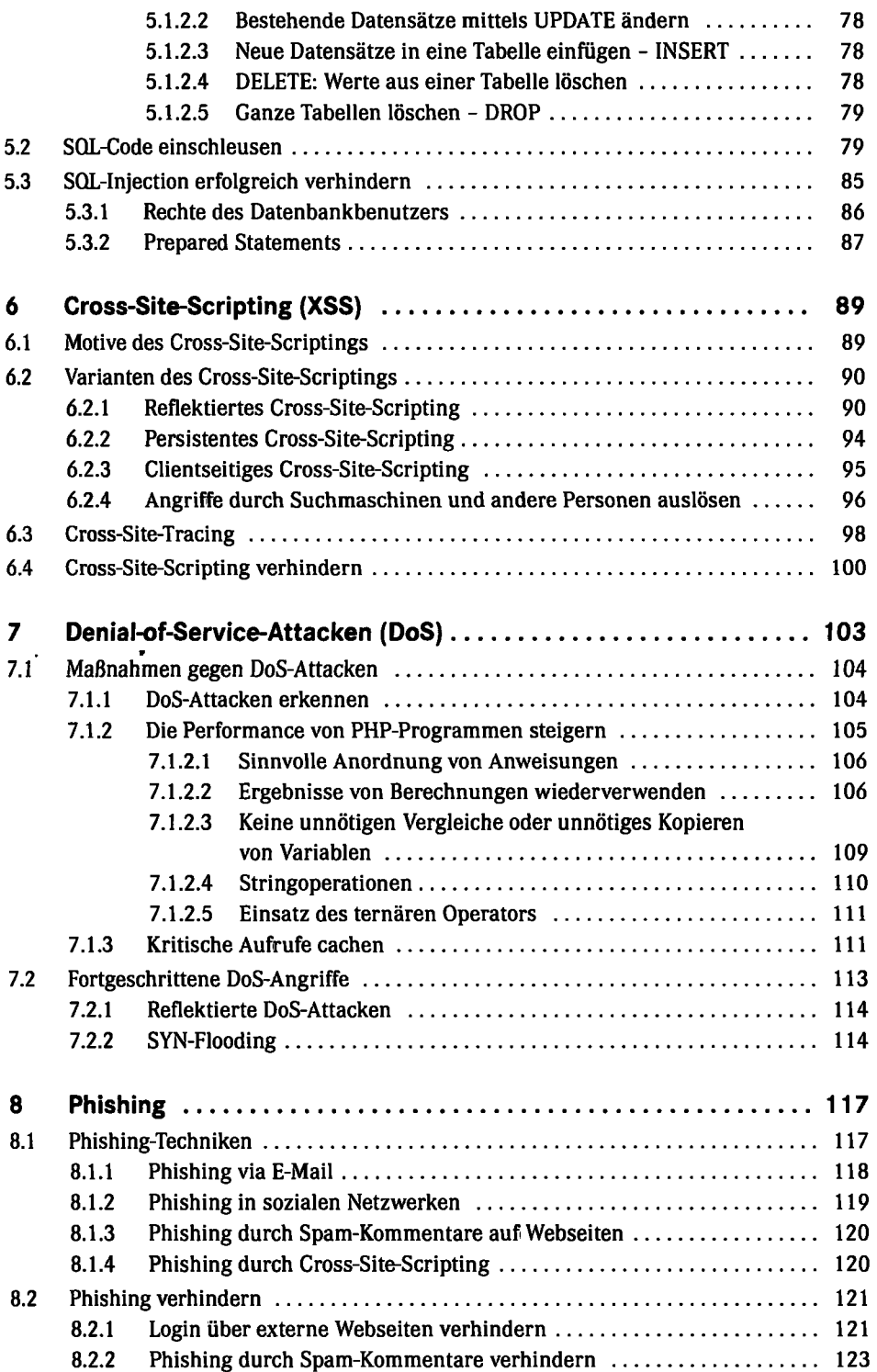

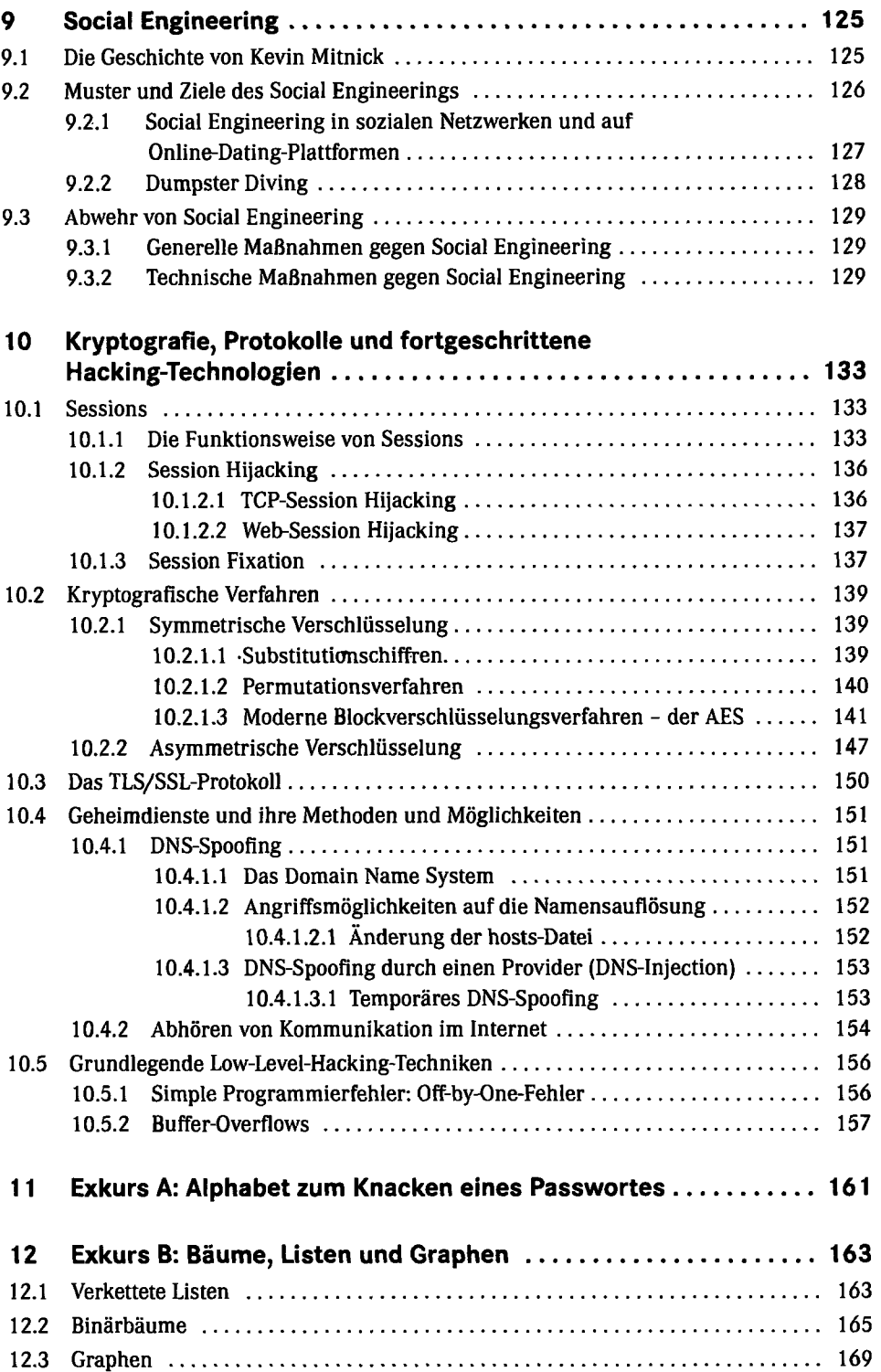

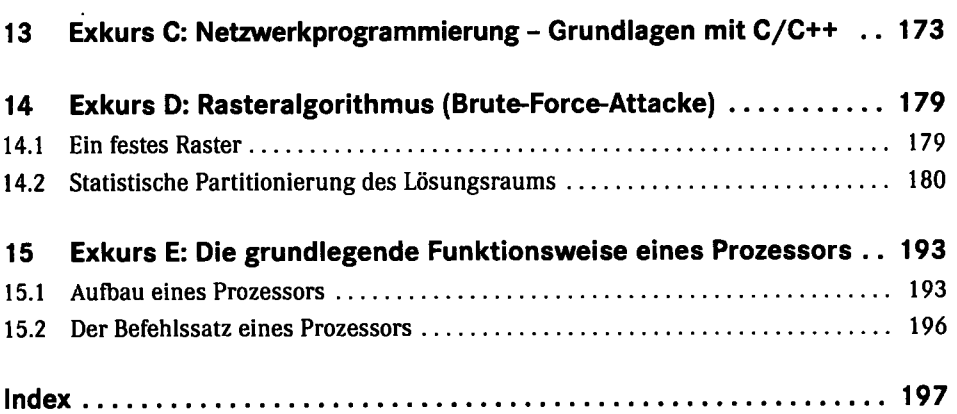